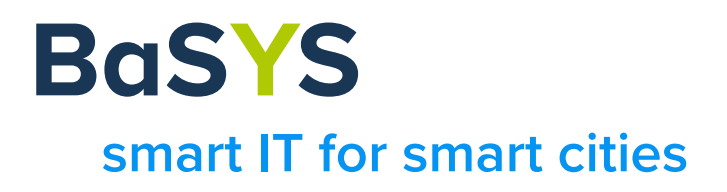

# BaSYS Mobile 9.23.2

## Was ist neu?

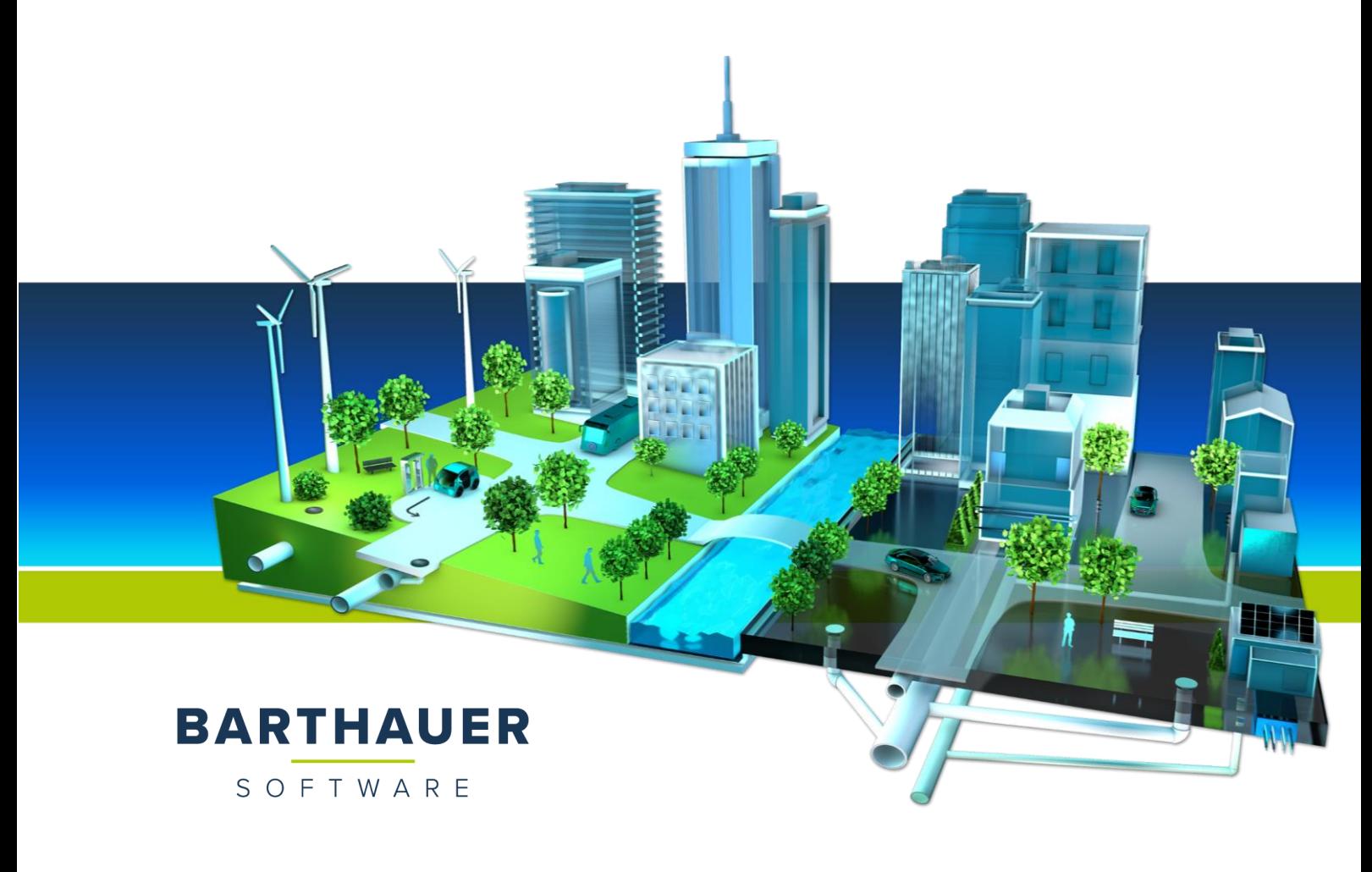

#### **Barthauer Software GmbH**

Pillaustr. 1a · 3126 Braunschweig Telefon +49 531 23533-0 E-Mail info@barthauer.de Web www.barthauer.de

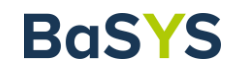

#### **Inhalt**

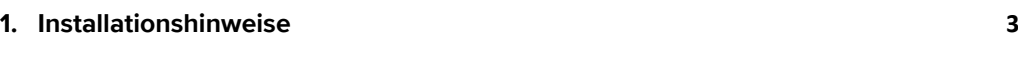

**2. [Umfang des Updates](#page-2-1) 3**

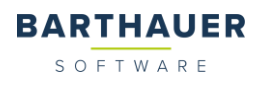

### <span id="page-2-0"></span>**Installationshinweise**

Im Vorfeld sollten die Installationshinweise gelesen werden. Diese befinden sich in der Datei "Installationshinweise\_BaSYS\_Mobile.pdf" auf dem Verzeichnis \Readme\ des BaSYS Mobile Installations-Mediums.

Der Softwareschutz erfolgt über den Codemeter Softwareschutz der Firma WIBU. Das Setup greift automatisch auf eine bereits auf dem Rechner installierte WIBU-Runtime zu. Fehlt diese, so wird die in BaSYS integrierte Runtime verwendet. Beim ersten Start von BaSYS kann es dann zu einem Sicherheitshinweis der Windows Firewall kommen. Dann ist der Zugriff der Runtime auf die relevanten Netzwerke zu erlauben.

Für diese BaSYS Mobile Version gibt es keine Abhängigkeit zu einer speziellen BaSYS-Version. Ein Betrieb mit älteren BaSYS-Versionen ist möglich.

### <span id="page-2-1"></span>**Umfang des Updates**

Das Update beinhaltet alle bis dahin bekannten Fehler und Probleme, die über Hotfixe behoben wurden.